# swissvoice

## **ePure**

Téléphone sans fil analogique (DECT)

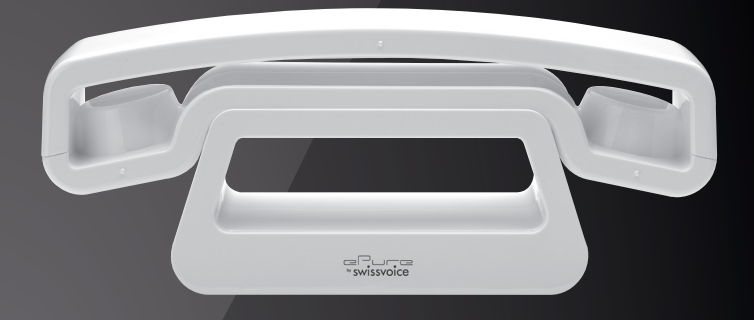

Mode d'emploi

## **Bienvenue chez Swissvoice**

ePure est un téléphone sans fil à raccorder au réseau téléphonique analogique. La technologie numérique au standard international DECT (GAP) vous garantit une excellente qualité vocale.

Vous pouvez exploiter jusqu'à 5 combinés sur une base et passer des communications internes gratuites entre ces mobiles.

Prenez le temps de lire attentivement le présent mode d'emploi et de vous familiariser avec les vastes fonctionnalités de votre ePure.

## **Sommaire**

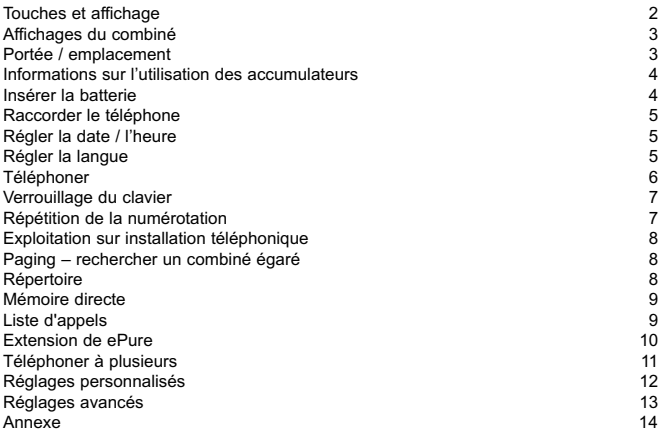

## **Touches et affichage**

#### **Combiné**

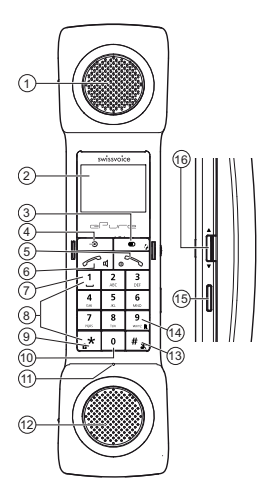

#### **Base**

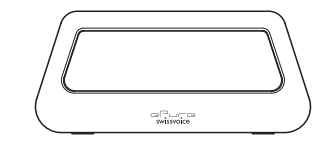

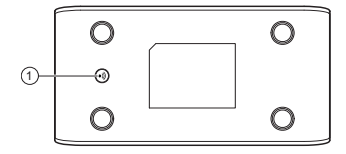

- 1 Ecouteur
- 2 Ecran
- 3 Touche de répétition BIS
- 4 Touche menu
- 5 Touche « Raccrocher » / Retour en mode veille
- 6 Touche de prise de ligne
- 7 Chiffre 1 : Touche Espace
- 8 Touches numériques
- 9 Touche étoile Une pression longue sur cette touche à l'état de veille active ou désactive le verrouillage du clavier.
- 10 Chiffre 0 : Appuyez longuement pour démarrer un appel interne
- 11 Microphone
- 12 Haut-parleur (pour la sonnerie et le mains-libres)
- 13 Touche diése

Alterner entre majuscules et minuscules / Désactiver la sonnerie / Appuyez longuement sur la touche pour insérer une pause de numérotation

- 14 Touche R (pression longue sur la touche "9")
- 15 LED de contrôle (clignote lorsque vous avez un ou plusieurs appel(s) en absence, clignote rapidement lors d'un appel entrant)
- 16 Touche de navigation / Réglage du volume
- 1 Touche appel base (paging)

## **Affichages du combiné**

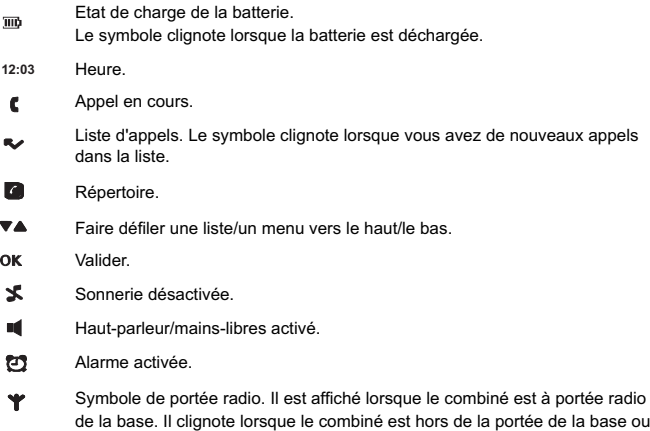

## **Portée / emplacement**

n'est pas déclaré à la base.

Pour obtenir la meilleure portée possible, nous recommandons de placer la base au centre du rayon d'action. Evitez de l'installer dans des niches, des armoires et derrière des portes en acier.

La portée maximale entre la base et le combiné est de 300 mètres environ. Dans un bâtiment, la portée est en général moins étendue qu'à l'extérieur. Il suffit de sortir légèrement de la zone d'ombre radio pour retrouver la qualité de transmission habituelle. En cas de dépassement de la portée, vous disposez de 10 secondes pour revenir dans la zone de couverture avant que la communication ne soit coupée.

## **Informations sur l'utilisation des accumulateurs**

N'utilisez que l'accumulateur d'origine (Li-Ion 3.7 V / 550 mAh) ainsi que l'adaptateur secteur d'origine (7.5 VDC, 300mA). Seule la capacité minimale spécifiée pour les accumulateurs garantit l'autonomie du combiné indiquée (150 h en veille / 10 h en conversation) et les temps de charge décrits.

Une gestion électronique permet une charge optimale et en douceur de l'accumulateur aux niveaux de charge les plus divers. La pleine capacité n'est atteinte qu'après plusieurs cycles de charge.

#### **Nota:**

**L'utilisation d'autres types d'accumulateurs ou de batteries/piles non rechargeables pourrait s'avérer dangereuse et perturber le fonctionnement de l'appareil, voire l'endommager. Ne court-circuitez pas les accumulateurs (danger). Evitez en particulier les courts-circuits accidentels lors du stockage ou du transport, pouvant être causés par exemple par un trousseau de clés, des plaques métalliques ou similaires et veillez à ce que les accumulateurs n'entrent pas en contact avec des matières grasses. Conservez de ce fait les accumulateurs dans un emballage isolant lorsqu'ils ne sont pas dans le combiné. Evitez également de toucher les contacts avec des objets gras. Les accumulateurs s'échauffent pendant la charge. Il s'agit là d'un phénomène normal et sans danger.**

### **Insérer la batterie**

Le compartiment pour la batterie se trouve dans le combiné. Retirer le couvercle du combiné. Insérez la batterie dans son compartiment. Remettez le couvercle en place.

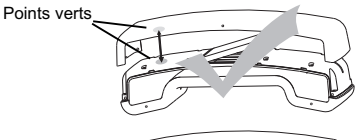

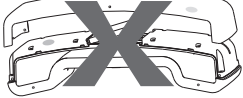

**La batterie et le couvercle doivent doit être placés dans le bon sens:**

- **positionnez la batterie pour que les contacts métalliques soient en face de ceux du combiné,**
- **alignez les 2 points verts sur le combiné et le couvercle.**

## **Raccorder le téléphone**

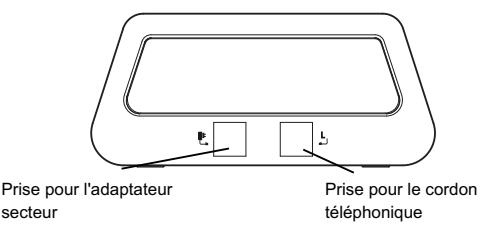

- Pour pouvoir mettre votre téléphone en service, vous devez brancher le cordon téléphonique et l'adaptateur secteur.
- A la livraison l'accumulateur n'est pas encore chargé.
- Placez le combiné sur la base pour le charger. Le délai de charge des accumulateurs est d'environ 6 heures (première charge).

## **Régler la date / l'heure**

Après la mise en service, l'heure et la date ne sont pas encore réglées.

- Appuyez sur  $\left( \frac{-\Theta}{2}\right)$ , sélectionnez Horl. / Réveil à l'aide de la touche de navigation **A/V** et appuyez sur OK.
- Sélectionnez Date&Heure et validez avec **OK**.
- Entrez la date et validez avec **OK**.
- Entrez l'heure et appuyez sur la **OK**.

## **Régler la langue**

• Vous pouvez régler la langue dans le menu: Régl. perso./Langue

## **Téléphoner**

- Composez le numéro désiré sur le pavé numérique.
- Appuyez sur la **touche de prise de ligne** .

Mettre fin à la communication

Appuyez sur la **touche « Raccrocher »**.

#### **Accepter un appel**

- Le numéro de l'appelant s'affiche sur l'écran du combiné lors d'un appel entrant. Les appels sont signalés par une sonnerie et un clignotement rapide de la LED de contrôle sur le combiné.
- Appuyez sur la **touche de prise de ligne et parlez.**

Mettre fin à la communication

Appuyez sur la **touche « Raccrocher »**.

**Remarque : Il est impossible d'établir une communication lorsque la capacité des accumulateurs est quasiment épuisée ou lorsque la distance par rapport à la base est trop grande.**

#### **Désactiver la sonnerie**

Lorsqu'un appel est signalé, appuyez sur la touche  $(\# \, \mathbf{x})$  pendant 3 sec. environ afin de désactiver la sonnerie pour cet appel.

#### **Volume de l'écouteur / régler le volume du haut-parleur**

Vous disposez de plusieurs niveaux de réglage pour ajuster le volume de l'écouteur ou du haut-parleur en cours de communication. Réglez le volume à votre convenance à l'aide de la **touche de navigation A/V** située sur le côté de l'appareil.

#### **Éteindre le combiné**

- Appuyez de façon prolongée sur la touche **« Raccrocher »** (5 secondes environ).
- Appuyez de façon prolongée sur la touche **« Raccrocher »** afin de remettre le combiné en marche.

#### **Régler le réveil**

• Appuyez sur  $\Box$  sélectionnez Horl. ⁄Réveil à l'aide de la **touche de navigation**  $\triangle$ **/** $\Psi$  et validez avec OK.

- **Sélectionnez Régl. réveil à l'aide de la touche de navigation Δ/** $\blacktriangledown$  **et validez** avec **OK**.
- Sélectionnez la fonction d'alarme désirée (p.ex. Ts les jours), entrez l'heure désirée et validez avec **OK**.

#### **Régler la mélodie d'alarme**

- Appuyez sur  $(-\theta)$ , sélectionnez Horl. *R*éveil à l'aide de la **touche de navigation**  $\angle$  **/ ▼** et validez avec OK.
- Sélectionnez Mél. réveil à l'aide de la **touche de navigation**  $\triangle / \blacktriangledown$  et validez avec **OK**.
- Sélectionnez la mélodie désirée et appuyez sur **OK**.

L'alarme activée est signalée par  $\mathbb Q$ . Vous entendez l'alarme pendant 60 secondes; vous pouvez aussi l'interrompre immédiatement en appuyant sur n'importe quelle touche.

## **Verrouillage du clavier**

#### **Verrouiller le clavier**

Appuyez pendant 3 secondes environ sur  $(a \star)$ . Toutes les touches sont vérrouillées.

#### **Déverrouiller le clavier**

• Appuyez pendant 3 secondes environ sur  $(a \star)$ .

## **Répétition de la numérotation**

La liste de répétition peut contenir jusqu`à 10 entrées.

- Appuyez sur la touche  $\begin{pmatrix} \bullet & \bullet \\ \bullet & \bullet \end{pmatrix}$  et sélectionnez l'entrée désirée à l'aide de la **touche de navigation <b>A/** $$\blacktriangledown$ .$
- Appuyez sur la **touche de prise de ligne**.

#### **Editer la liste de répétition**

- Ouvrez la liste de répétition. Validez avec **OK**. Vous avez les possibilités suivantes:
	- Enreg. Num. Sauvegarder le numéro dans le répertoire.
	- Supprimer Effacer une entrée.
	- Tout suppr. Effacer la liste en entier.

## **Exploitation sur installation téléphonique**

Votre téléphone a été conçu pour être raccordé au réseau téléphonique analogique et peut être exploité avec une installation téléphonique qui prend en charge la numérotation par fréquences vocales et la signalisation Flash. Vous pouvez entrer la touche R (nécessité p.ex. pour établir une connexion) en appuyant longuement sur la **touche 9**. Le temps flash pour la touche R peut être réglé (voir chapitre "Réglages avancés").

## **Paging – rechercher un combiné égaré**

Tous les combinés accessibles sonnent pendant une courte période lorsqu'on appuie sur la **touche appel (paging)** sur la partie inférieure de la base. La sonnerie s'arrête dès que l'on appuie sur la touche **« Raccrocher »** du combiné ou la **touche appel** de la base.

## **Répertoire**

Vous pouvez enregistrer les numéros souvent appelés et les noms qui s'y rapportent. Votre téléphone vous propose à cet effet un répertoire de 100 numéros et noms.

#### **Chiffres / caractères alphabétiques**

Chaque touche numérique correspond à différents caractères alphabétiques. Les entrées du répertoire sont triées par ordre alphabétique.

- Dièse **#** Conversion majuscule / minuscule (ABC/abc). Longue pression: Insérer une pause de numérotation.
- Chiffre **1** Espace.

#### **Créer une nouvelle entrée dans le répertoire**

- Appuyez sur  $\left( \rightarrow \right)$ , sélectionnez Répertoire et validez avec **OK**.
- Sélectionnez Nouv entrée et validez avec **OK**.
- Saisissez le nom voulu et passez aux autres saisies possibles au moyen de la **touche de navigation**  $\angle$  **/ \rightarrow** .
- Validez avec **OK** pour enregistrer l'entrée.

#### **Editer le répertoire**

- Appuyez sur  $\left( \rightarrow \right)$ , sélectionnez Répertoire et validez avec **OK**.
- Sélectionnez Nouv entrée et validez avec **OK**.
- Sélectionnez l'entrée voulue dans la liste au moyen de la **touche de navigation** A/ $\blacktriangledown$  ou d'une touche numérique correspondant à la première lettre.

Appuyez sur la **touche de prise de ligne**  $\mathcal{P}_{\text{d}}$ . Le numéro est composé.

#### **Dans le menu répertoire vous avez également les options suivantes:**

- Nouv. entrée Créer une nouvelle entrée.
- Voir entrée
- Tout suppr.
- Mem. directe Appeler un numéro de mémoire directe.
- Transf. rép Copier le répertoire sur un autre combiné.

## **Mémoire directe**

Vous pouvez enregistrer des numéros du répertoire sur les touches numériques 1 à 9.

#### **Programmer les touches de mémoire directe**

- Appuyez sur  $\boxed{\rightarrow}$ , sélectionnez Répertoire et validez avec **OK**.
- Sélectionnez Mem. directe et validez avec **OK**.
- Sélectionnez la touche 1-9 désirée et appuyez deux fois de suite sur **OK**.
- Sélectionnez Ajouter et validez avec **OK**.
- Sélectionnez une entrée dans le répertoire à l'aide de la **touche de navigation**   $\triangle$  /  $\blacktriangledown$  et validez avec OK.

#### **Appeler un numéro de mémoire directe**

Appuyez sur la touche désirée (1-9) pendant 3 sec. environs. Le numéro programmé auparavant est appelé.

## **Liste d'appels**

La LED de contrôle sur le côté du combiné clignote lorsque vous avez un ou plusieurs appel(s) en absence. La liste possède une capacité de 50 numéros d'appel.

**Cette fonction est subordonnée à la présentation du numéro de l'appelant. Informez-vous auprès de votre opérateur réseau.**

#### **Appeler un numéro depuis la liste d'appels**

- Ouvrez la liste d'appels à l'aide de la **touche de navigation ▲**.
- Sélectionnez l'entrée désirée dans la liste avec la **touche de navigation ▲/**▼.
- Appuyez sur la **touche de prise de ligne**  $\gg$  det le numéro est composé. ou

• Appuyez sur **OK** et sélectionnez une option dans la liste.

**Si le numéro de l'appelant est masqué,** Anonyme **s'affiche sur l'écran. Dans ce cas, il n'y a pas d'entrée dans la liste d'appels.**

#### **Editer la liste d'appels**

- Ouvrez la liste d'appel. Vous avez les possibilités suivantes:
	- Editer Editer une entrée
	- Enreg. Num. Sauvegarder le numéro dans le répertoire.
	- Supprimer Effacer une entrée.
	- Tout suppr. Effacer la liste en entier.

## **Extension de ePure**

Le combiné fourni est déjà déclaré à la base.

A l'état de veille, vous voyez le numéro interne de votre combiné sur l'afficheur.

Vous pouvez exploiter jusqu'à 5 combinés sur une base.

Si vous déclarez votre combiné ePure à une base « étrangère » ou si vous déclarez un combiné « étranger » à votre base ePure (GAP), certaines fonctions seront probablement restreintes, voire indisponibles.

#### **Déclarer un nouveau combiné**

Procédure à suivre pour déclarer à votre base principale (la base reliée à la prise téléphonique) tout combiné supplémentaire:

- 1. Annuler le combiné additionnel de sa base initiale :
- Appuyez sur  $\Box$ , sélectionnez Rég. avancés et validez avec OK.
- Sélectionnez Annuler comb et validez avec **OK**.
- Il se peut que votre combiné affiche PIN?, dans ce cas entrez le code PIN (0000 par défaut) et validez avec **OK**.
- Validez l'opération en appuyant de nouveau sur **OK**. Votre combiné n'est désormais plus déclaré à aucune base.
- 2. Préparer la base principale (celle reliée à la prise téléphonique) à recevoir un nouveau combiné :
- Pressez la "**touche paging**" qui se situe sous la base que vous souhaitez utiliser comme base principale pendant 10 secondes.
- 3. Déclarer le combiné supplémentaire à la base principale :
- Appuyez sur  $(-\theta)$ , sélectionnez Rég. avancés et validez avec OK.
- Sélectionnez Déclarer et validez avec **OK**.
- Sélectionnez Décl. base et validez avec **OK**.
- Le combiné affiche BASE  $1 \ 2 \ 3 \ 4$ , choisissez la base principale (1 par défaut).
- Après quelques secondes de recherche, le combiné vous demande votre code PIN.
- Entrez votre code PIN (0000 par défaut) et validez avec **OK**.
- Si la déclaration s'est correctement déroulée, vous devriez obtenir une tonalité en appuvant sur la touche de prise de ligne  $\mathbb{R}^d$  et le combiné se mettra en veille en l'espace d'une minute.

Répétez la procédure complète pour tout ajout de combiné additionnel.

Si la déclaration n'a pas réussie:

- Coupez l'alimentation de la base et du combiné pendant quelques secondes (débranchez l'adaptateur secteur/retirez la batterie).
- Répétez la procédure de déclaration.

## **Téléphoner à plusieurs**

Votre téléphone vous permet d'appeler un second correspondant interne en cours de communication (double-appel), de discuter avec vos deux correspondants alternativement (va-et-vient) ou ensemble (conférence à trois) sans que cela nécessite deux raccordements téléphoniques.

#### **Communication interne / appel interne**

• Appuyez longuement sur la touche **0** et entrez le numéro interne désiré. Lorsque deux combinés seulement sont déclarés à la base, une pression longue sur **0** appelle automatiquement l'autre combiné.

Si vous recevez un appel externe en cours de communication avec un correspondant interne, vous êtes averti par un signal sonore. Vous mettez fin à la communication interne avec la **touche Raccrocher**. Appuyez sur la **touche de prise de ligne** pour établir la communication avec l'interlocuteur externe.

#### **Transférer une communication externe**

Vous avez répondu à un appel externe et souhaitez le transférer à un autre combiné.

Vous êtes en communication externe.

- Appuyez longuement sur la touche **0**.
- Sélectionnez le numéro du combiné que vous voulez appeler.
- Appuyez sur la touche **« Raccrocher »** dès que le correspondant interne répond pour transférer l'appel.

#### **Va-et-vient /conférence**

Vous êtes en communication externe.

- Appelez le correspondant interne désiré (voir plus haut).
- Le correspondant interne répond.
- Appuyez longuement sur la touche **0** pour démarrer une conférence. Lorsque la touche Raccrocher est actionnée sur un des combinés, l'autre combiné est automatiquement connecté à l'appel externe.

## **Réglages personnalisés**

- Appuyez sur  $\Box$  sélectionnez Régl. perso. et validez avec **OK**.
- **Sélectionnez une fonction avec la <b>touche de navigation** ▲/▼ et validez avec OK.
	- Sonn. Comb.
		- Vol sonnerie
		- Mél sonnerie
		- Mél. groupe
		- Bips touches Lorsqu'une touche est actionnée, un bip retentit.
		- 1ère sonn. Ce combiné ne sonne qu'à partir de la deuxième sonnerie (la première sonnerie est écrasé).
	- Nom combiné Lorsque vous exploitez plusieurs combinés, attribuez un nom à chacun pour mieux les distinguer.
	- Réponse auto Pour prendre la communication, il vous suffit de soulever le combiné de la base.
	- Raccroc auto Pour terminer la communication, il vous suffit de poser le combiné sur la base.
	- Langue
	- Surveill. Vous devez avoir deux combinés à disposition. Placez un des deux dans la pièce à surveiller. Activez la fonction sur ce combiné. Pour démarrer la surveillance bébé, appelez le combiné avec le deuxième combiné. Raccrochez ou appuyez sur la touche de prise de ligne pour terminer la surveillance bébé.

## **Réglages avancés**

- Appuyez sur  $\Box$ , sélectionnez Rég avancés et validez avec OK.
- Sélectionnez une fonction avec la **touche de navigation ▲/▼** et validez avec OK.
	- Durée flash Temps flash des fonctionnalités sur le réseau téléphonique analogique.
	- Mode num. Mode numérotation Fréq. vocales : mode de numérotation usuel sur les raccordements analogiques. Décimale (Impulsions) : éventuellement nécessaire en cas de raccordement à une installation téléphonique ancienne. Veuillez consulter la documentation appropriée.
	- Blocage Le blocage de numéros doit être activé sur chaque combiné séparément. Vous pouvez bloquer 4 numéros à quatre chiffres. Tous les numéros dont les premiers chiffres correspondent avec les numéros programmés seront bloqueés.
	- Appel direct Lorsque vous activez l'appel direct, le combiné appellera un numéro préprogrammé en appuyant sur n'importe quelle touche (à part la touche « Raccrocher »). Entrez le numéro direct de votre choix.
	- Déclarer Vous devez d'abord déclarer à la base tout combiné supplémentaire.
	- Annuler comb Sélectionnez le combiné que vous voulez annuler.
	- PIN Vous pouvez modifier le code PIN (0000 d'usine).
	- Réinitialis. Réinitialisation de la base.
	- Préfixe
		- Detect.Num. Si vous appelez un numéro commençant par les chiffres programmés sous Detect.Num., ces chiffres seront marsqués.
		- Préfixe Vous pouvez programmer jusqu'à 5 chiffres. Ces chiffres seront placés devant le numéro d'appel (avec une pause de numérotation).
	- Intrusion Lorsque la fonction est activée vous pouvez entrer dans une communication active d'un autre combiné en appuyant sur la touche « Raccrocher ».
	- ECO Mode La puissance de rayonnement du combiné est réduite lorsque le combiné se trouve à proximité de la base.
	- Zero Emit ECO Mode multi-combinés.

## **Annexe**

#### **Utilisation d'adaptateurs pour la téléphonie par Internet / câble sur port analogique**

Si l'on utilise un téléphone analogique sur le port analogique d'un adaptateur de téléphonie par Internet ou par câble, certaines fonctionnalités décrites (notamment la présentation du numéro de l'appelant) risquent de ne pas fonctionner comme cela est la norme pour un raccordement au réseau fixe. Votre ePure n'est donc pas défectueux.

Plusieurs raisons peuvent être à l'origine de la perturbation de certaines fonctionnalités :

- L'opérateur de téléphonie par Internet ou par câble ne fournit pas la fonctionnalité en question sur votre raccordement téléphonique par Internet / câble.
- L'adaptateur utilisé pour la conversion de la téléphonie par Internet/câble sur les téléphones analogiques (le plus souvent livré par l'opérateur) n'arrive pas à transférer la fonctionnalité aux téléphones raccordés ou n'est pas en conformité au plan analogique.

Si vous êtres confrontés à de tels dysfonctionnements, veuillez si possible tester l'ePure sur un raccordement au réseau analogique fixe et/ou contactez votre opérateur de téléphonie par Internet/câble à ce sujet.

#### **Entretien**

Votre téléphone est un produit répondant à de hautes exigences en matière de design et de fabrication, raison pour laquelle il convient de le traiter avec soin.

Pour nettoyer le téléphone, frottez d'abord l'appareil avec un chiffon antistatique ou une peau de chamois légèrement humide puis séchez-le avec un chiffon sec.

#### **Elimination (protection de l'environnement)**

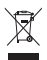

A la fin de sa durée de vie, l'appareil ne doit pas être éliminé avec les déchets ménagers. Apportez-le à un point de collecte pour le traitement des appareils électriques et électroniques. Le symbole figurant sur le produit, dans le mode d'emploi et/ou l'emballage indique ces conditions d'élimination.

Lorsque l'appareil est déposé dans un centre de traitement, certains de ses matériaux peuvent être recyclés. Par la réutilisation de certains éléments ou matériaux bruts des produits usagés, vous contribuez de manière essentielle à la protection de l'environnement.

Veuillez vous adressez aux autorités locales dont vous dépendez pour tout complément d'information sur les points de collecte près de chez vous.

#### **Batteries / élimination des accumulateurs**

La loi impose la collecte spécifique des piles et accumulateurs usagés. Ils ne peuvent être éliminés avec les ordures ménagères. Pour éliminer les batteries/accumulateurs conformez-vous aux prescriptions en vigueur localement. Amenez-les au recyclage. Les batteries/accumulateurs sont recyclés parce qu'ils peuvent contenir du lithium (Li), du nickel-cadmium (Ni-Cd), du plomb (Pb), du cadmium (Cd) ou du mercure (Hg). Les matériaux des batteries / accumulateurs sont signalés par des symboles,

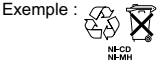

#### **Garantie**

Votre appareil bénéficie, à partir de sa date d'acquisition, d'une garantie conforme aux dispositions légales en vigueur dans le pays dans lequel vous l'avez acheté. Pour pouvoir prouver la date d'acquisition de votre appareil, veuillez donc conserver précieusement votre ticket de caisse ou la carte de garantie qui aura été dûment remplie par le responsable de votre point de vente. Pendant la durée de validité de la garantie, tous les défauts de fabrication ou qui auront été constatés sur le matériel seront éliminés gratuitement. Cette prestation de garantie prendra la forme soit d'une réparation, soit d'un échange standard de l'appareil défectueux, au choix du fournisseur.

Sont exclus de la garantie les consommables (par exemples la batterie), les défauts réduisant de manière insignifiante la valeur ou l'utilisation de l'appareil ainsi que les dommages causés par une utilisation non conforme de l'appareil, l'usure ou l'intervention d'un tiers.

Les éventuels dommages découlant de l'utilisation, de la défaillance ou d'un défaut du produit et notamment toute responsabilité pour dommages pécuniaires sont expressément exclus de la présente garantie.

Pour toute prétention à garantie, veuillez vous adresser au point de vente auprès duquel vous avez acheté votre téléphone.

#### **Homologation et conformité**

Ce téléphone analogique DECT est conforme aux exigences fondamentales de la Directive R&TTE 1999/5/CEE concernant les équipements hertziens et les équipements terminaux de télécommunications et est destiné au raccordement et au fonctionnement dans le pays dans lequel il a été commercialisé.

La déclaration de conformité peut être consultée sur le site suivant: www.swissvoice.net.

La conformité du téléphone à la directive mentionnée ci-dessus est attestée par la marque CE sur le téléphone.

## Warranty Certificate

 $\frac{1}{1}$ 

## *Warranty Certificate*

*Garantieschein, Bon de garantie, Certificato di garanzia, Garantiebewijs, Takuutodistus, Garantibevis, Garantisedel, Garantibevis, Certificado de Garantía,Talão de garantia*

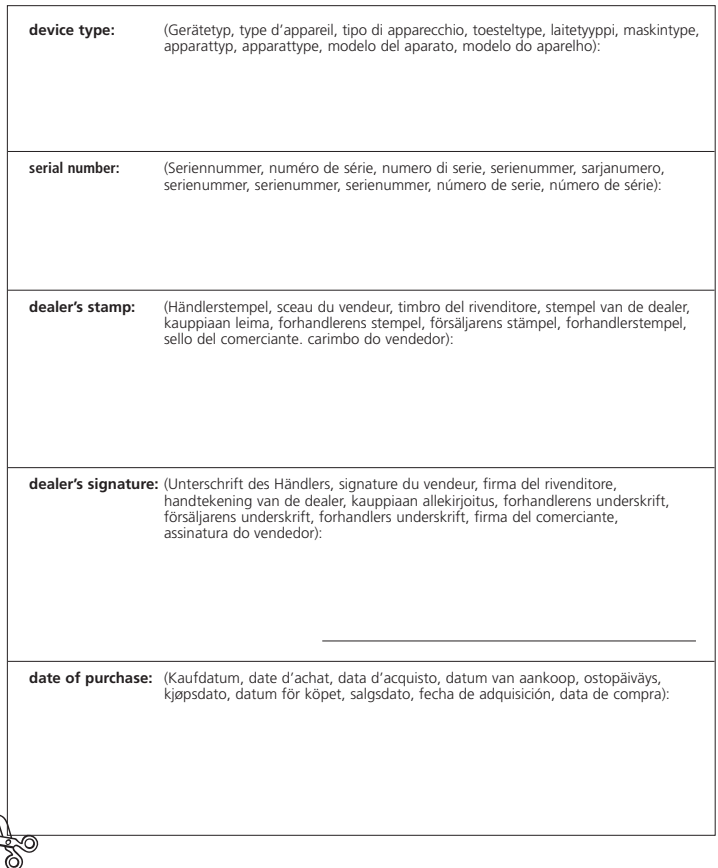

Internet: www.swissvoice.net

© Swissvoice SA 2011 20405860fr\_ba\_e0 SV 20405860